## How To Install Service Windows 7 >>CLICK HERE<<</p>

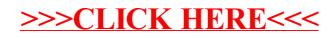